## **Recognizing data types**

The most frequently used data types in Java variable declarations are listed in this table along with a brief description:

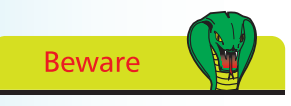

Due to the irregularities of floating-point arithmetic the **float** data type should never be used for precise values, such as currency – see page 130 for details.

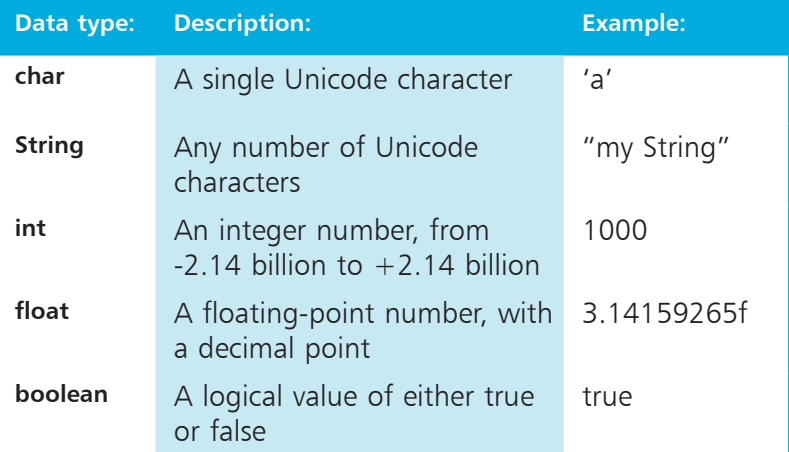

Notice that **char** data values must always be surrounded by single quotes and **String** data values must always be surrounded by double quotes. Also remember that **float** data values must always have an "f" suffix to ensure they are treated as a float value.

In addition to the more common data types above, Java provides these specialized data types for use in exacting circumstances:

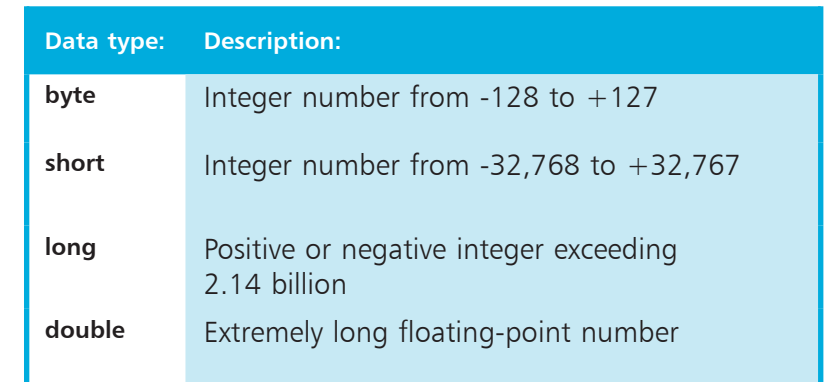

Specialized data types are useful in advanced Java programs – the examples in this book mostly use the common data types described in the top table.

Getting started

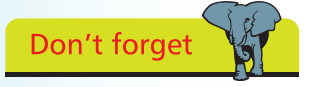

All data type keywords begin with a lowercase letter except **String** – which is a special class.

## **...cont'd**

Follow these steps to create a Java program that creates, initializes, and outputs variables of all five common data types:

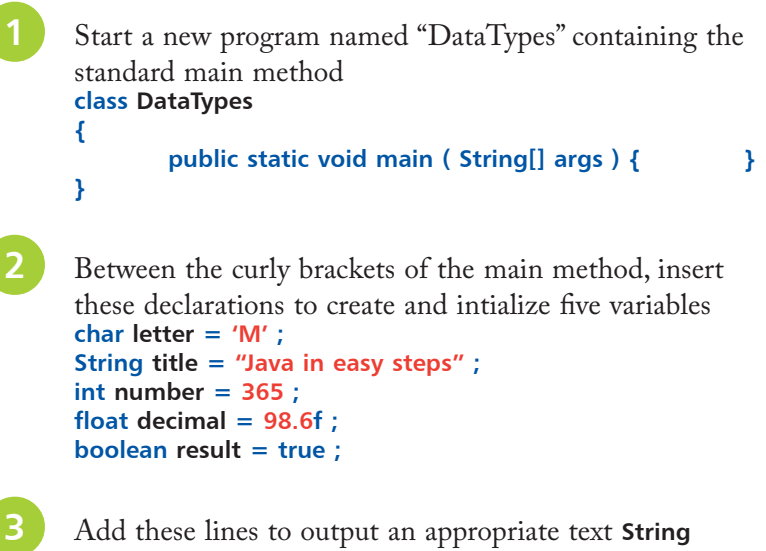

concatenated to the value of each variable **System.out.println( "Intial is " + letter ) ; System.out.println( "Book is " + title ) ; System.out.println( "Days are " + number ) ; System.out.println( "Temperature is " + decimal ) ; System.out.println( "Answer is " + result ) ;**

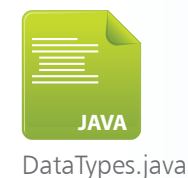

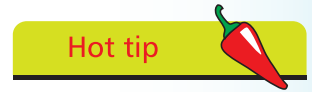

Notice how the  $+$ character is used here to join (concatenate) text strings and stored variable values.

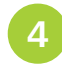

Save the program as **DataTypes.java** then compile and run the program

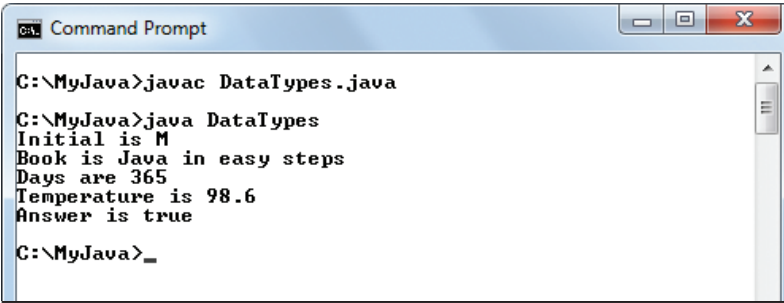

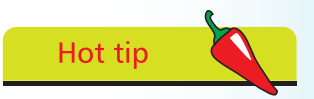

The Java compiler will report an error if the program attempts to assign a value of the wrong data type to a variable – try changing the values in this example, then attempt to recompile the program to see the effect.